#### **APRS Digipeater in Österreich**

[Versionsgeschichte interaktiv durchsuchen](https://wiki.oevsv.at) [VisuellWikitext](https://wiki.oevsv.at)

#### **[Version vom 24. Oktober 2019, 16:25 Uhr](https://wiki.oevsv.at/w/index.php?title=APRS_Digipeater_in_%C3%96sterreich&oldid=15373) [\(Quelltext anzeigen\)](https://wiki.oevsv.at/w/index.php?title=APRS_Digipeater_in_%C3%96sterreich&action=edit&oldid=15373)**

[OE2LSP](https://wiki.oevsv.at/wiki/Benutzer:OE2LSP) [\(Diskussion](https://wiki.oevsv.at/w/index.php?title=Benutzer_Diskussion:OE2LSP&action=view) | [Beiträge](https://wiki.oevsv.at/wiki/Spezial:Beitr%C3%A4ge/OE2LSP)) [← Zum vorherigen Versionsunterschied](https://wiki.oevsv.at/w/index.php?title=APRS_Digipeater_in_%C3%96sterreich&diff=prev&oldid=15373)

#### **[Aktuelle Version vom 8. Oktober 2022,](https://wiki.oevsv.at/w/index.php?title=APRS_Digipeater_in_%C3%96sterreich&oldid=20718)  [20:01 Uhr](https://wiki.oevsv.at/w/index.php?title=APRS_Digipeater_in_%C3%96sterreich&oldid=20718) [\(Quelltext anzeigen\)](https://wiki.oevsv.at/w/index.php?title=APRS_Digipeater_in_%C3%96sterreich&action=edit)** [OE3DZW](https://wiki.oevsv.at/wiki/Benutzer:OE3DZW) [\(Diskussion](https://wiki.oevsv.at/w/index.php?title=Benutzer_Diskussion:OE3DZW&action=view) | [Beiträge\)](https://wiki.oevsv.at/wiki/Spezial:Beitr%C3%A4ge/OE3DZW) [Markierung](https://wiki.oevsv.at/wiki/Spezial:Markierungen): [Visuelle Bearbeitung](https://wiki.oevsv.at/w/index.php?title=Project:VisualEditor&action=view)

(12 dazwischenliegende Versionen von 3 Benutzern werden nicht angezeigt)

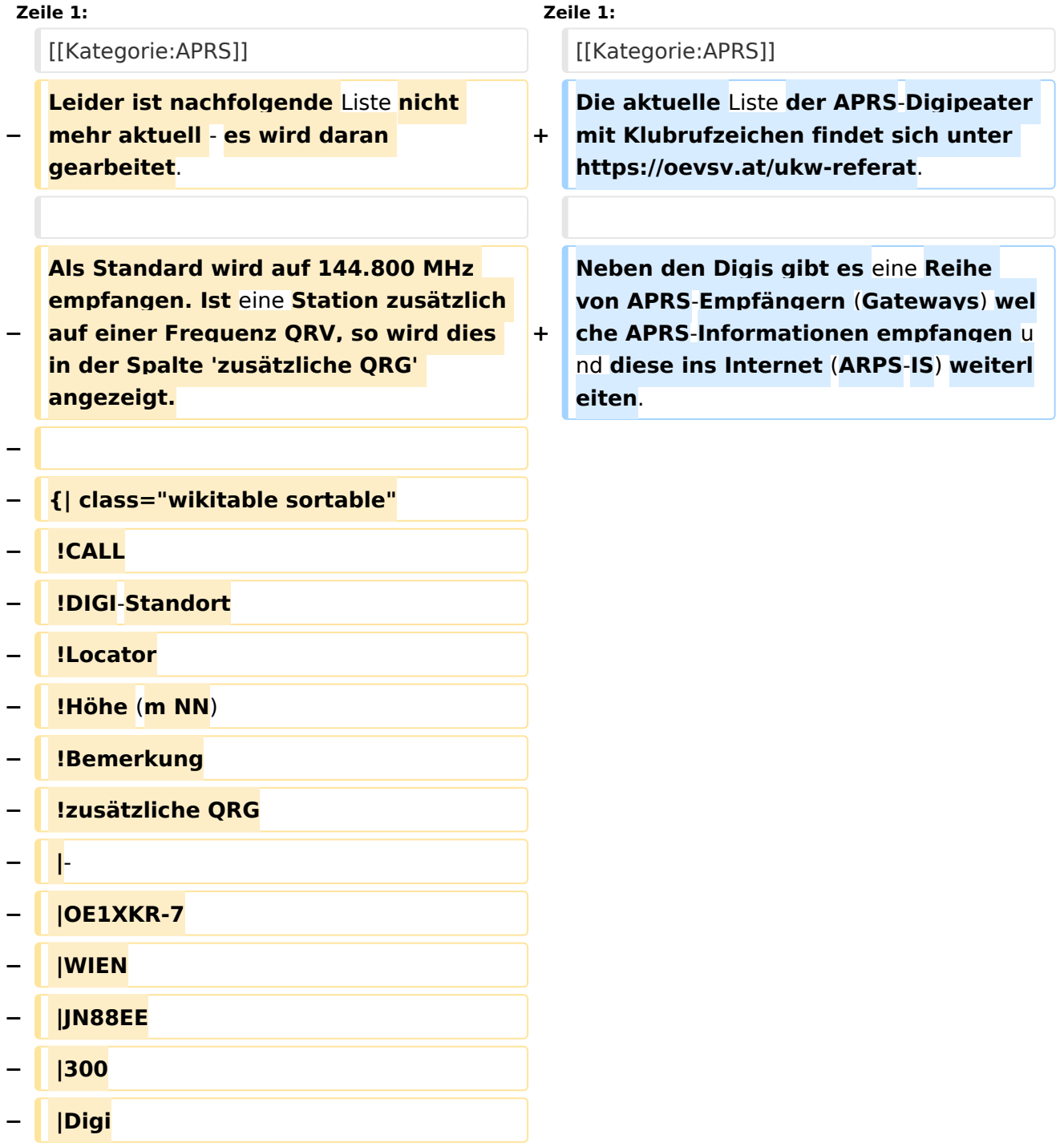

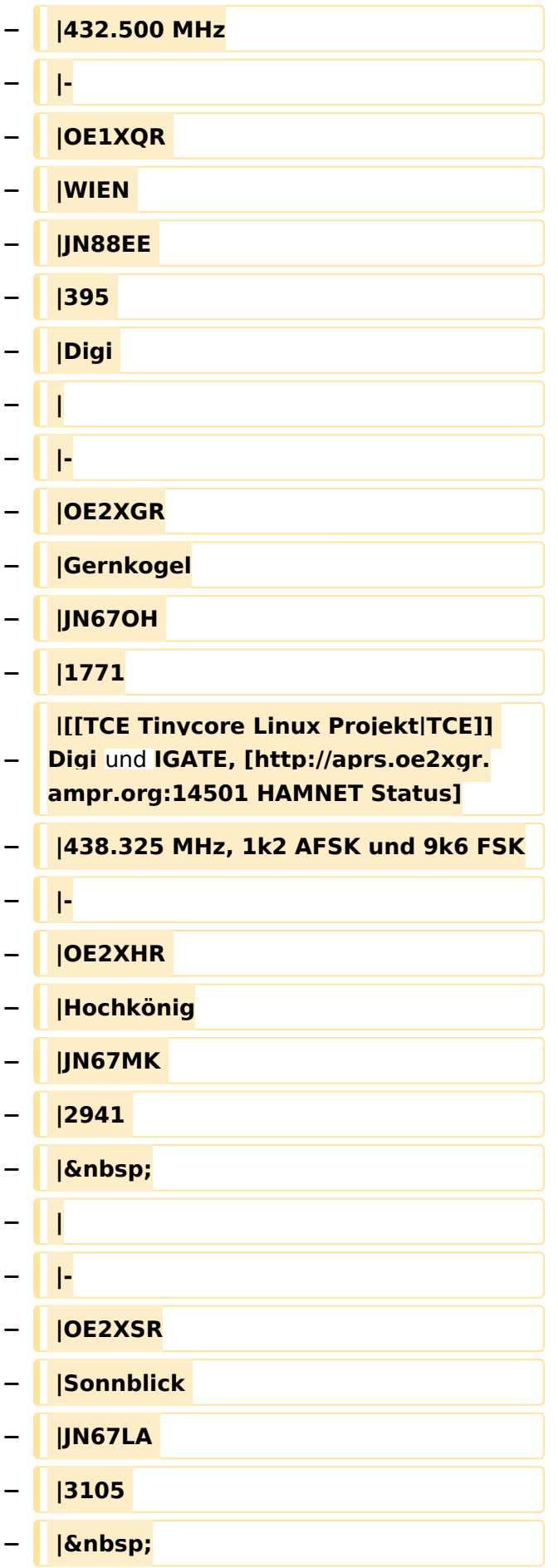

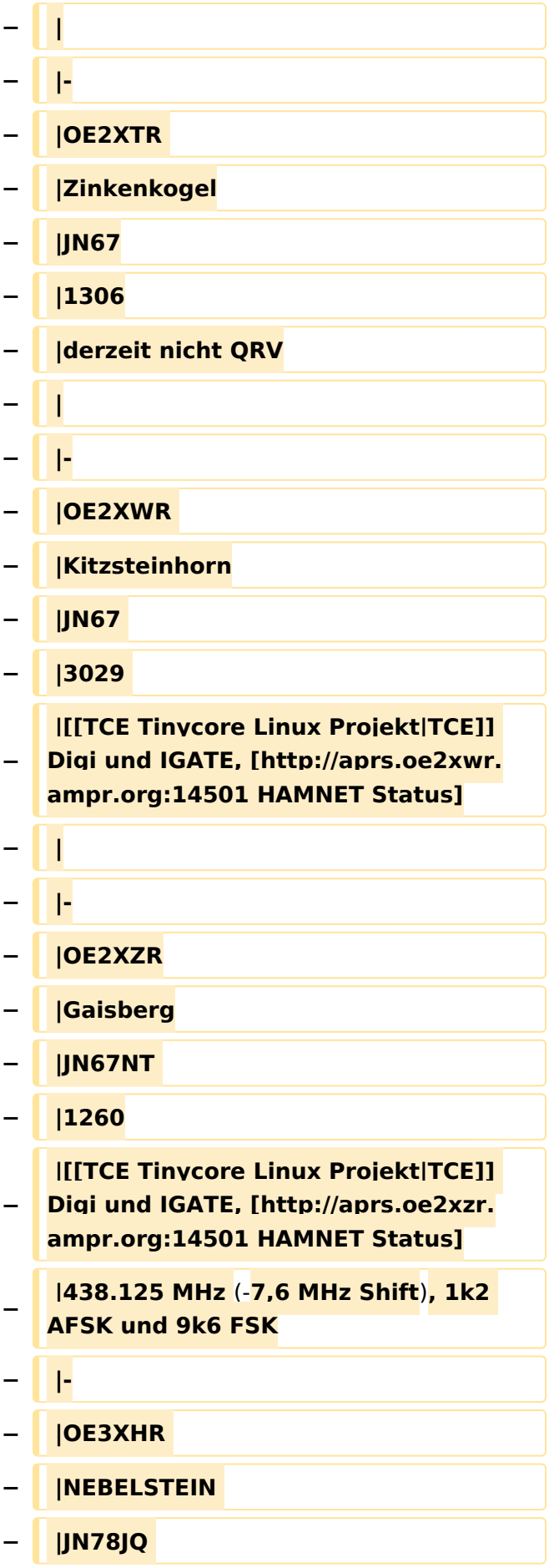

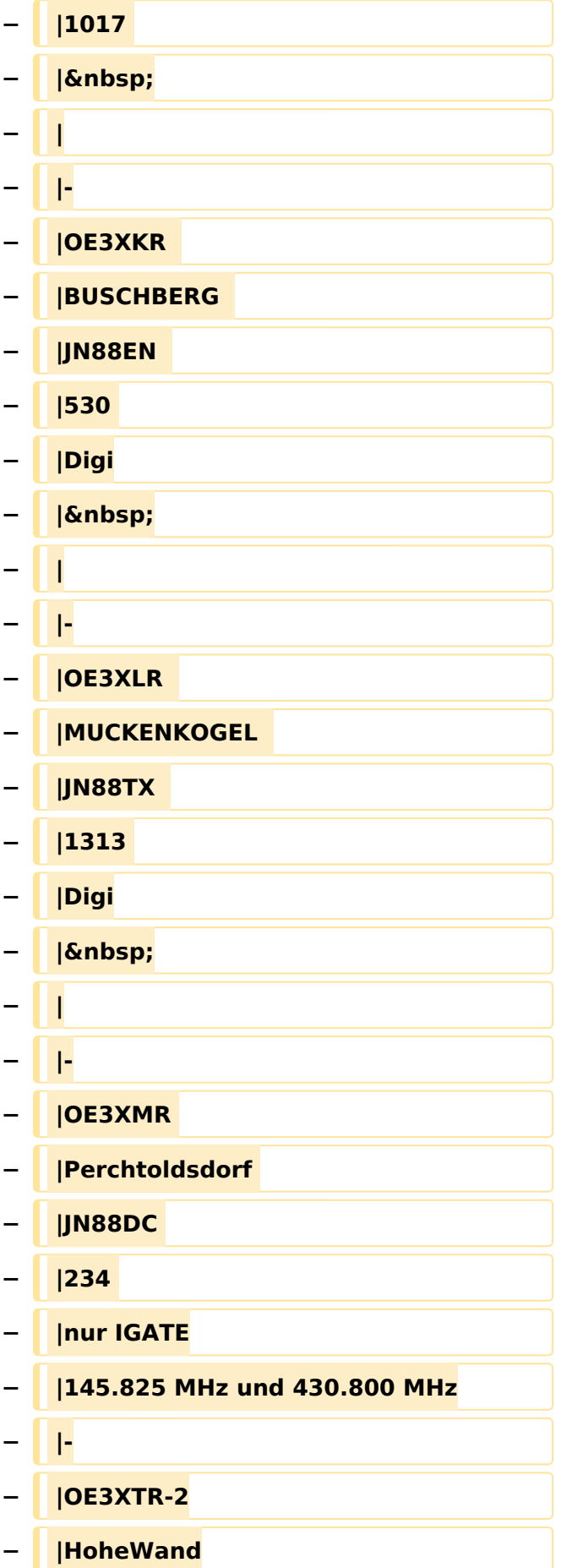

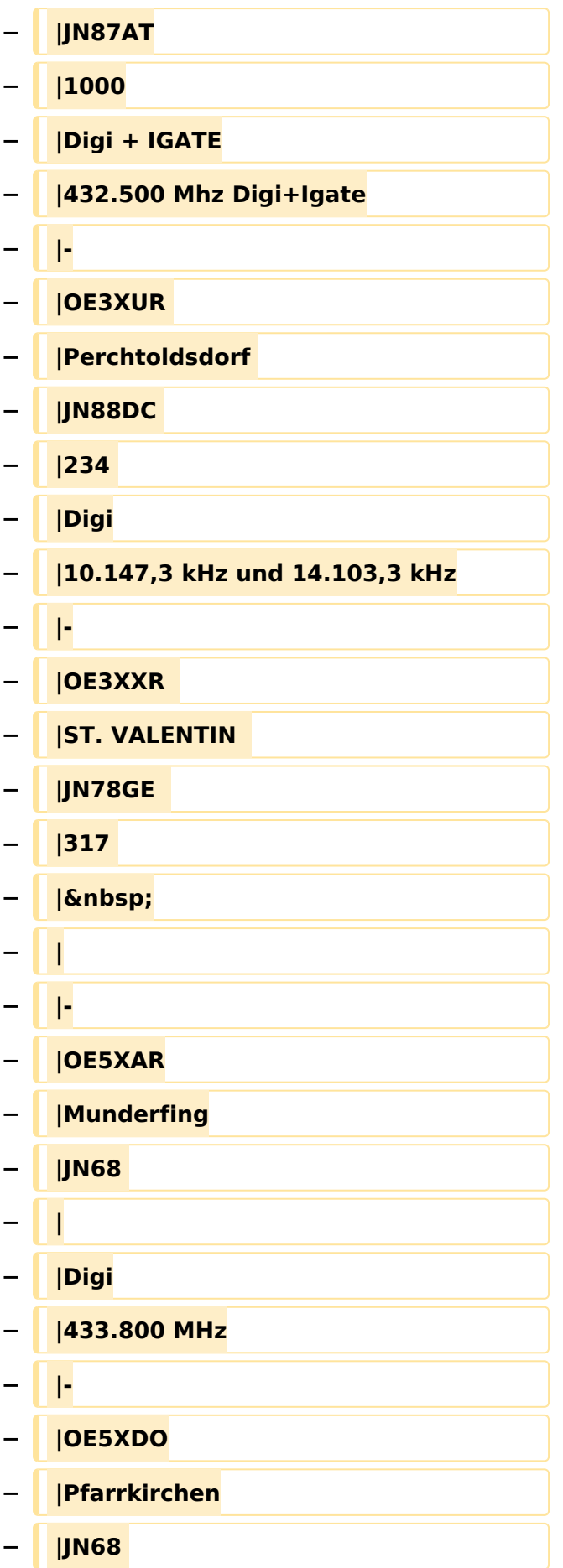

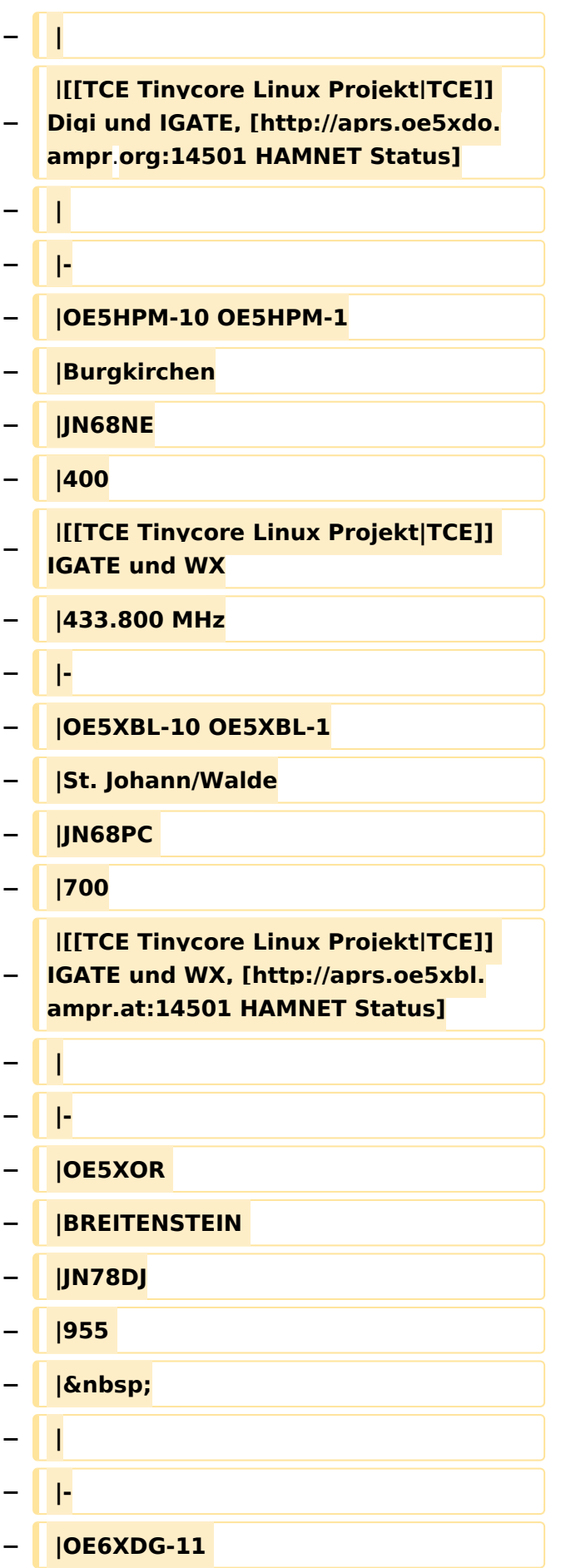

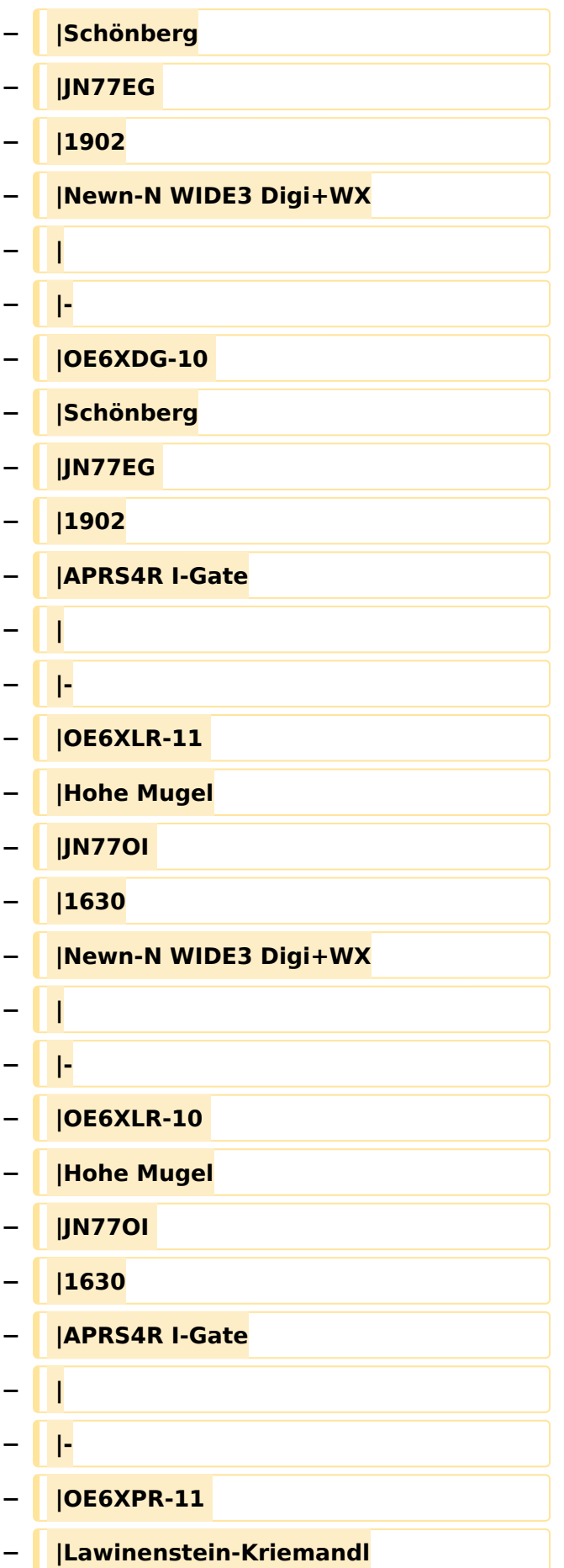

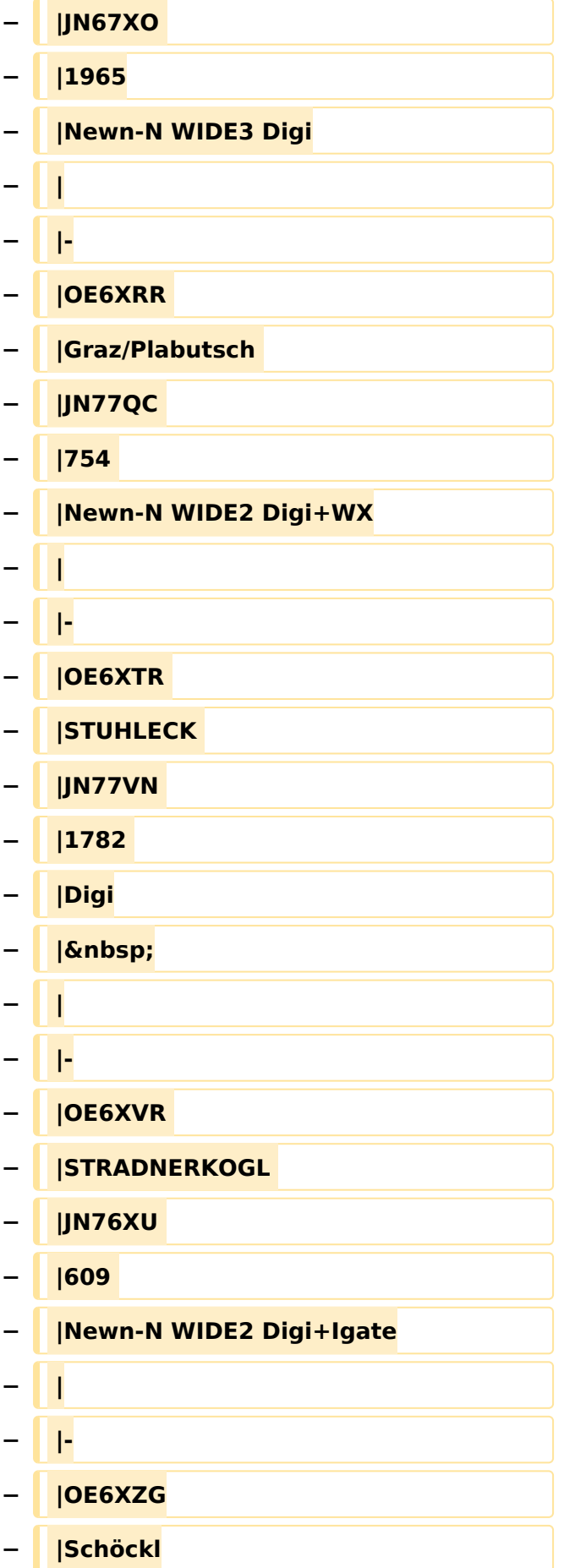

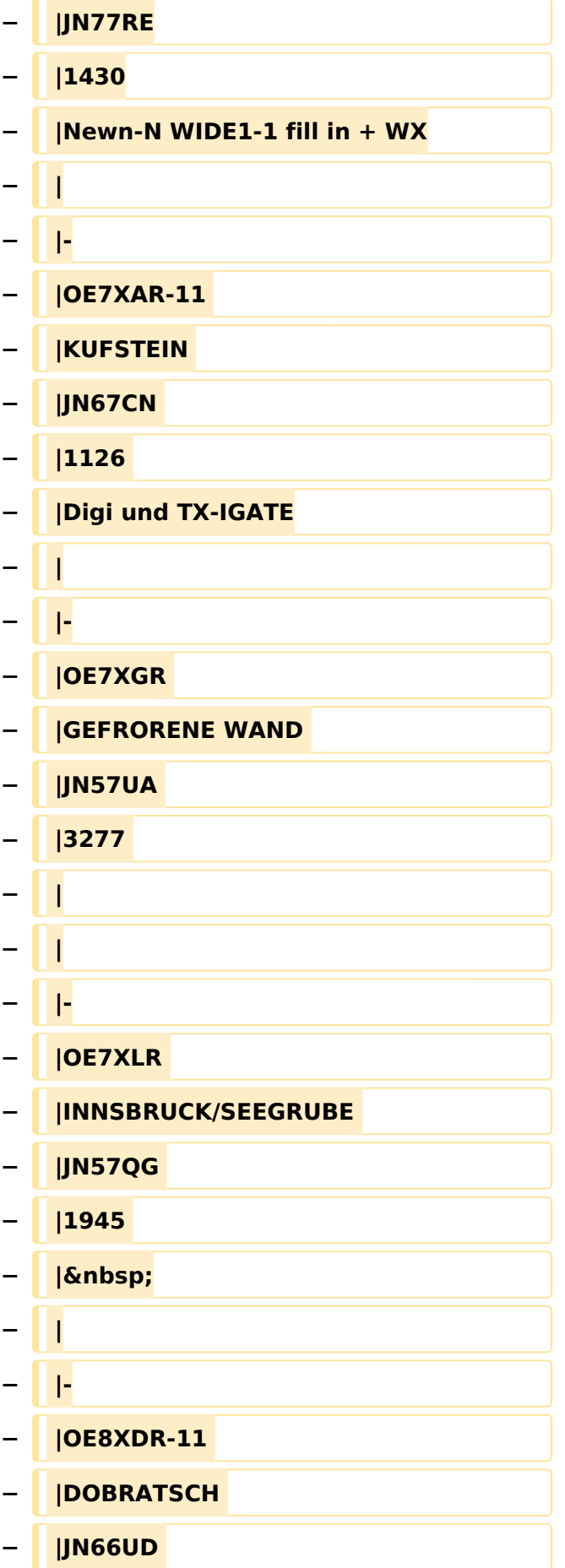

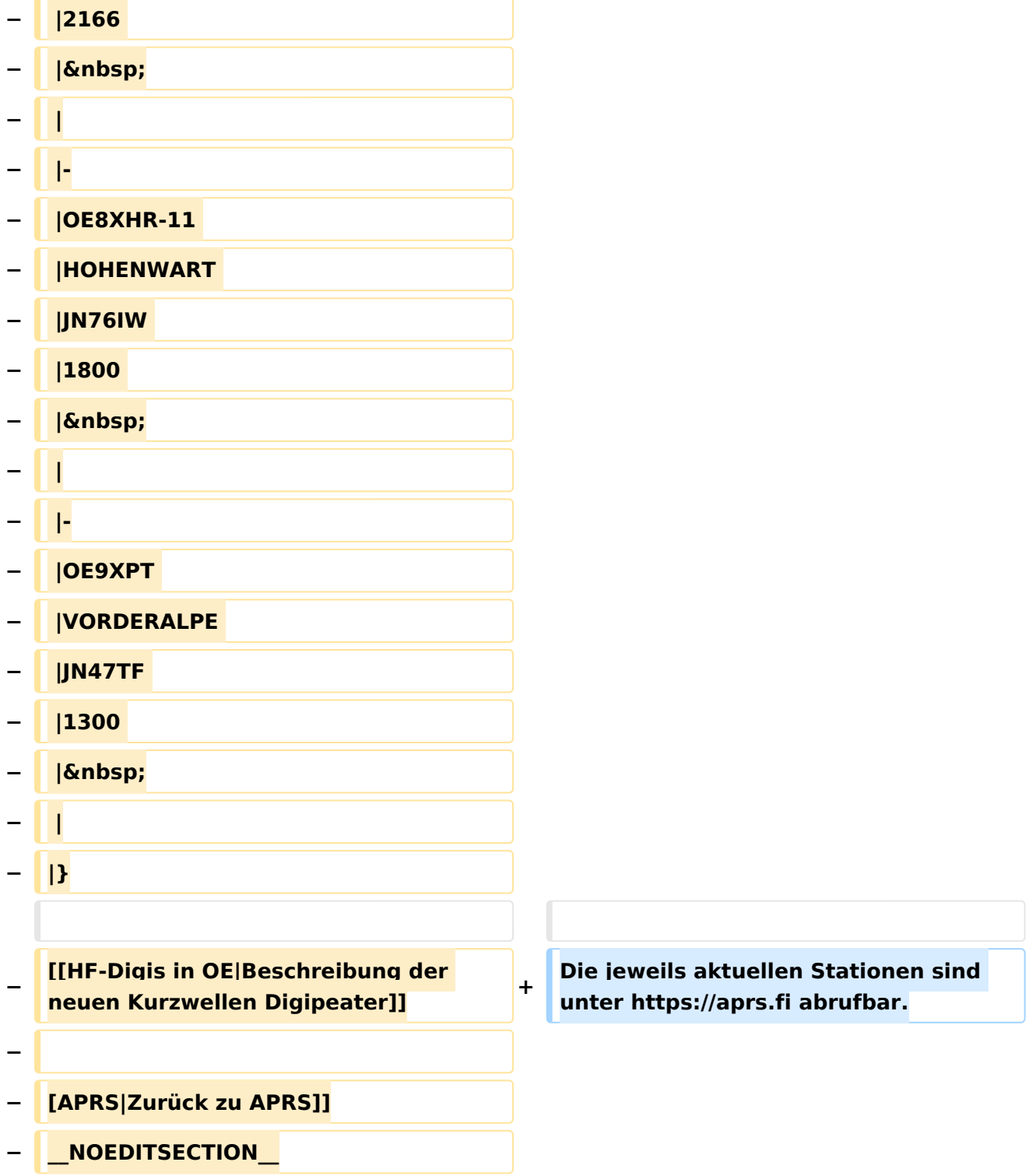

#### Aktuelle Version vom 8. Oktober 2022, 20:01 Uhr

Die aktuelle Liste der APRS-Digipeater mit Klubrufzeichen findet sich unter [https://oevsv.at/ukw](https://oevsv.at/ukw-referat)[referat.](https://oevsv.at/ukw-referat)

Neben den Digis gibt es eine Reihe von APRS-Empfängern (Gateways) welche APRS-Informationen empfangen und diese ins Internet (ARPS-IS) weiterleiten.

Die jeweils aktuellen Stationen sind unter<https://aprs.fi> abrufbar.